муниципальное бюджетное образовательное учреждение «Средняя общеобразовательная школа №2 г.Льгова»

ПРИНЯТО: Педагогическим советом школы Протокол №3/ от « 31 0822»г

УТВЕРЖДЕНО: Директор МБОУ «Средняя общеобразовательная школа №2 г. Льгова»  $\frac{1}{2}$ С. Г. Мятечкина 图 Приказ №/322 от 310822г.

# ДОПОЛНИТЕЛЬНАЯ ОБЩЕОБРАЗОВАТЕЛЬНАЯ ПРОГРАММА-ДОПОЛНИТЕЛЬНАЯ ОБЩЕРАЗВИВАЮЩАЯ ПРОГРАММА ТЕХНИЧЕСКОЙ НАПРАВЛЕННОСТИ

#### «В МИРЕ МУЛЬМЕДИА»

#### (стартовый уровень)

Срок реализации - 1 год Возраст учащихся 11 - 13 лет

> педагог дополнительного образования Алфимова Олеся Александровна

# **Содержание:**

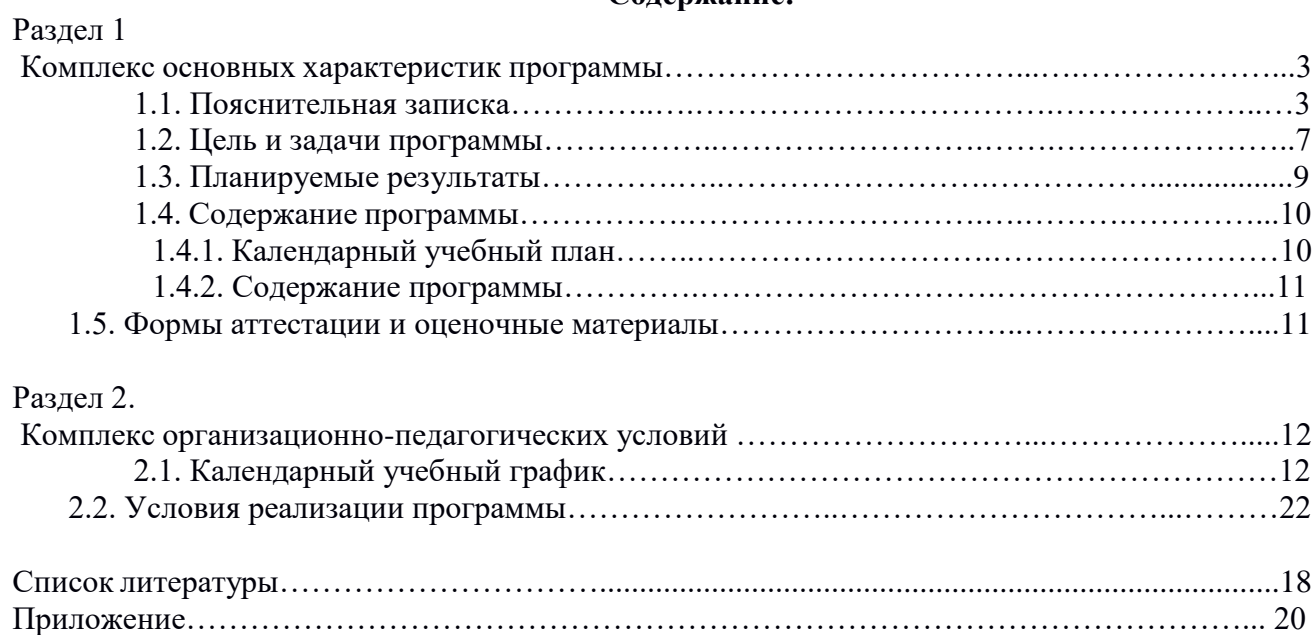

#### **Раздел 1. «Комплекс основных характеристик программы»**

#### **1.1. Пояснительная записка**

Дополнительная общеобразовательная общеразвивающая программа «В мире мультимедиа» разработана в соответствии с:

- Федеральным законом от 29.12.2012 N 273-ФЗ (ред. от 25.12.2018) «Об образовании в Российской Федерации»

- Концепцией развития дополнительного образования детей до 2030 года (Распоряжение правительства РФ от 31 марта 2022 года № 678-р)

- Федеральным законом от 29.12.2010 N 436-ФЗ (ред. от 18.12.2018) «О защите детей от информации, причиняющей вред их здоровью и развитию»

- Приказом Минпросвещения России от 09.11.2018 N 196 «Об утверждении Порядка организации и осуществления образовательной деятельности по дополнительным общеобразовательным программам» (Зарегистрировано в Минюсте России 29.11.2018 N 52831)

- Постановлением Главного государственного санитарного врача РФ от 28.09.2020 N 28 «Об утверждении СанПиН 2.4.3648-20 «Санитарно-эпидемиологические требования к организациям воспитания и обучения, отдыха и оздоровления детей и молодежи» (Зарегистрировано в Минюсте России 18.12.2020 N 61573)

- Нормативно-правовые документы учреждения:

- Устав муниципального бюджетного общеобразовательного учреждения «Средняя общеобразовательная школа №2 г. Льгова»

- Правила приема в Муниципальное бюджетное общеобразовательное учреждение «Средняя общеобразовательная школа №2 г. Льгова»;

- Положение о режиме занятий обучающихся муниципального бюджетного общеобразовательного учреждения «Средняя общеобразовательная школа №2 г. Льгова»;

- Правила внутреннего трудового распорядка МБОУ «Средняя общеобразовательная школа №2 г. Льгова».

- Авторской программы - И.А. Завадский, Н.С. Прокопенко, Т.Г. Проценко. Программа курса «Основы создания компьютерных презентаций» для организации профильного обучения в старшей школе (или предпрофильного обучения в основной школе).

В современном мире умение представить себя и свою работу очень важно, поэтому программа данного кружка отражает потребности учащихся и школы.

Каковы особенности детального изучения данной программы и использования знаний на практике?

В сфере обучения, особенно с появлением операционной системы Windows, открылись новые возможности. Главными из них стали доступность диалогового общения в так называемых интерактивных программах и возможность широкого использования графики (рисунков, схем, диаграмм, чертежей, карт, фотографий).

Применение графических иллюстраций в учебных компьютерных системах позволяет на новом уровне передавать информацию обучаемому и улучшать ее понимание. Учебные программные продукты, использующие графику, способствуют развитию таких важных качеств, как интуиция, образное мышление.

Возросшая производительность персональных компьютеров сделала возможным достаточно широкое применение технологий мультимедиа.

Главная задача мультимедиа-презентации – удивить слушателя, заинтересовать его, вызвать нужную эмоцию и донести главные мысли до слушателя.

Такая особенность мультимедиа, как интерактивность, присущая сугубо дидактическому компьютерному средству и отличающая его от традиционных информационных экранных средств, способствует наиболее прочному усвоению учебного содержания, предъявленного с помощью данного средства

Кружок по информатике «В мире мультимедиа» - это творческое объединение учащихся по интересам.

Выполняя практические задания, учащиеся развиваются, создают сами творческие проекты. В процессе создания творческих работ, учащиеся смогут освоить работу с дополнительным оборудованием: сканером, микрофоном; научатся быстро ориентироваться в системе, приложениях и программах.

#### **Направленность программы «В мире мультимедиа»:** техническая.

**Актуальность программы** определена тем, что обучающие должны иметь мотивацию к обучению информатики, стремиться развивать свои логические возможности.

В период перехода к информационному обществу одним из важнейших аспектов деятельности человека становится умение оперативно и качественно работать с информацией, привлекая для этого современные средства и методы. Это добавляет новую цель в образовании – формирование уровня информационной культуры, соответствующего требованиям информационного общества. Учитывая размытость границ научной области информатики и невозможность в рамках школьной программы осветить весь спектр ее направлений, актуальной представляется разработка данной программы.

Умение представлять информацию в виде, удобном для восприятия и использования другими людьми - одно из условий образовательной компетентности обучающихся, мультимедийные презентации наиболее популярное и доступное средство представления текстовой, графической и иной информации.

Мультимедиа-презентация – это способ ярко, эффективно и понятно рассказать о сложных процессах и продуктах, привлечь внимание и произвести нужное впечатление.

Основа занятий– личностная, практическая и продуктивная направленность. Для этого обучающимся предлагается осваивать способы работы с информационными потоками – анализировать информацию, самостоятельно ставить задачи, структурировать и преобразовывать информацию в мультимедийную форму, использовать ее для решения учебных и жизненных задач.

**Новизна программы** заключается в том, что она не только прививает навыки и умение работать с графическими и мультимедийными программами, но и способствует формированию информационной и эстетической культуры.

Программа составлена с учетом профилактики здорового образа жизни.

**Педагогическая целесообразность з**нания, полученные при изучении программы «В мире мультимедиа», обучающиеся могут использовать:

- при создании рекламной продукции;

- для визуализации научных и прикладных исследований в различных областях знаний — физике, химии, биологии и др.

Созданные изображение и другие мультимедиа продукты могут быть использованы в докладах, статьях, мультимедиа презентации. Знания и умения, приобретенные в результате освоения курса, являются фундаментом для дальнейшего совершенствования мастерства в области трехмерного моделирования, анимации, видеомонтажа, создания систем виртуальной реальности. Основной особенностью этого программы является то, что учащийся превращается в субъект познавательной деятельности, развивается на

формировании механизма мышления, а не на эксплуатации памяти, используя метод проектирования.

**Отличительные особенности программы**: данной образовательной программы от уже существующих в этой области заключается в актуальности поставленных задач; высокой социальной обусловленности; формировании эстетического вкуса, умения видеть окружающую красоту и природу; профориентации обучающихся; использовании на занятиях новейших компьютерных технологий.

#### **Адресат программы:**

Дополнительная общеобразовательная общеразвивающая программа «В мире мультимедиа» разработана для учащихся в возрасте 11 – 13 лет. Занятия проводятся в группах из 15 человек. Программа также предусматривает возможность проведения занятий в подгруппах от 3 до 6 человек (создание проекта).

#### **Средний школьный возраст (11-13 лет)**

Основным видом деятельности подростка является учение, получение знаний, но появляется немаловажный элемент – коммуникативность. Подросток приступает к систематическому овладению основами наук. Обучение становится многопредметным. Подросток чаще всего связывает обучение с личными, узко практическими целями. Ему необходимо знать, зачем нужно выполнять то или другое задание, таким образом он ищет цель и интерес в той или иной деятельности. Подросток пытается реализовать потребности в общении, статусе и интеллектуальном развитии. Он начинает относить себя к определенному слою микросоциума, демонстрирует замкнутость и недоверие к старшим, пытается продемонстрировать всем вокруг свои навыки и умения (развивая их). Подростки любят подвижные игры, но такие, которые содержат в себе элемент соревнования. Увлекаясь игрой, подростки часто не умеют распределить время между играми и учебными занятиями. Подростки начинают искать всевозможные решения задач, вносить коррективы в приоритетные виды деятельности, формировать собственное мировоззрение (при этом ссылаясь на коллективизм). При этом отсутствует фактор глубокого осмысления проблемы. Подросток стремится к самостоятельности в умственной деятельности, высказывают свои собственные суждения. Вместе с самостоятельностью мышления развивается и критичность. В эмоциональной сфере проявляется агрессивность и экспрессивность, неумение сдерживать себя, заниженная или завышенная самооценки, резкость в поведении. Появляется состояние внутреннего конфликта (личностного). Для подросткового возраста характерен активный поиск объекта для подражания.

Можно отметить следующие характеристики: самокритичность, негативизм,

замкнутость, самоуверенность, авантюризм, социальная активность, дружба, любовь, материализм. Утрачиваются прежние авторитеты и приоритеты, эмоциональная сфера становиться более хрупкой и неустойчивой к генезису социума.

**Занятия проходят два раза в неделю** и осуществляют взаимосвязь и преемственность общего и дополнительного образования.

#### **Набор в группу свободный.**

Предусматривает работу по группам и индивидуально.

Занятия строятся с учетом возрастных особенностей и интересов.

На занятиях предусматривается деятельность, создающая условия для творческого развития детей, учитывается индивидуальный и дифференцированный подход, зависящий от степени одаренности и возраста обучающихся.

Состав группы: 15 человек

**Программа имеет** стартовый уровень

#### **Объем и сроки реализации программы:**

Программа рассчитана на 1 год обучения -136 часа (4 часа в неделю)

Программа реализуется в течение всего календарного года, включая каникулярное время.

#### **Форма обучения.**

Программой предусмотрена **очная** форма обучения (Федеральный Закон «Об образовании в Российской Федерации» от 29.12.2012№ 273-ФЗ (глава 2, ст.17, п. 2). Данная программа предполагает **сетевую форму** реализации (Федеральный Закон «Об образовании в Российской Федерации» от 29.12.2012№ 273-ФЗ (глава 2, ст.15)

**Формы организации образовательного процесса:** индивидуальные; групповые; фронтальные; практикумы; работа в минигруппах, которая предполагает сотрудничество несколько человек по какой-либо учебной теме.

**Формы проведения занятий** лекционно-практические занятия, практикум, самостоятельные и групповые работы. Методическая установка курса – обучение школьников навыкам самостоятельной индивидуальной работы по практическому созданию презентаций. Индивидуальное освоение ключевых способов деятельности происходит на основе системы заданий и алгоритмических предписаний. Большинство заданий выполняется с помощью персонального компьютера и необходимых программных средств**.** Кроме индивидуальной работы, применяется и групповая работа. Предлагаемые занятия составляются таким образом, чтобы обучающиеся изучили теоретический материал, который применяется на практических занятиях. Применение на практике полученных теоретических знаний позволяет обучающимся овладеть умением создавать собственные презентации. Задания должны быть содержательными, практически значимыми, интересными для ученика; они должны способствовать развитию активизации творческих способностей; заданиям должно быть найдено применение.

При проведении занятий курса предлагается использовать следующие **формы работы:**

 демонстрационная - ученики слушают объяснения учителя и наблюдают за демонстрационным экраном;

фронтальная - ученики работают под управлением учителя;

 самостоятельная - ученики выполняют творческие задания в течение части занятия или в свободное от занятий время;

практическая - ученики выполняют задания в течение занятия;

индивидуальная – ученики самостоятельно выполняют задания;

 проектная - ученики выполняют индивидуальные работы по тематике изучаемого курса.

Основным методом обучения в данном курсе является метод проектов.

Проектная деятельность позволяет развивать исследовательские и творческие способности обучающихся. Метод проектов дает возможность рационально сочетать теоретические знания и их практическое применение для решения конкретных проблем действительности в совместной деятельности школьников.

#### **1.2 Цель и задачи программы**

**Цель программы:** развитие интеллектуальных способностей и познавательных интересов школьников к информационным технологиям, повышение компетентности учащихся в вопросах использования мультимедиа технологий и создания собственных мультимедиа проектов;

# **Задачи:**

# *Образовательные:*

овладение навыками работы с различными мультимедиа приложениями;

 успешное применение полученных навыков в учебной и повседневной деятельности;

обучение навыкам решения проблем и другим видам критического мышления;

 создание импульса для проявления творческих способностей обучающихся и формирование навыков самостоятельной, групповой исследовательской и творческой работы для создания мультимедиа проектов;

 выявление и развитие способностей и интереса к научной (научноисследовательской деятельности);

 побуждение обучающихся к сотрудничеству, в том числе для решения проблем местного сообщества (учебной группы, класса, школы, места жительства и т.д.).

# *Развивающие:*

 развивать творческие способности и технические навыки учащихся в процессе проектной деятельности;

развитие у учащихся мелкой моторики, внимательности и аккуратности;

развитие у учащихся навыков программирования;

развитие у учащихся креативного мышления и творческого воображения;

 стимулировать познавательную и творческую активность учащихся посредством включения их в различные виды соревновательной деятельности.

# *Воспитательные:*

 воспитывать у учащихся трудолюбие, способность к преодолению трудностей, целеустремлённость и настойчивость в достижении результата;

способствовать формированию у учащихся культуры проектной деятельности;

 создать условия для мотивации учащихся к изучению наук технической направленности.

# **1.3. Планируемые результаты.**

Сформулированная цель реализуется через достижение образовательных результатов. Эти результаты структурированы по ключевым задачам дополнительного общего образования, отражающим индивидуальные, общественные и государственные потребности, и включают в себя личностные, предметные, метапредметные результаты.

# **Личностные результаты:**

- формирование ответственного отношения к учению, готовности и способности, обучающихся к саморазвитию и самообразованию на основе мотивации к обучению и познанию;
- формирование целостного мировоззрения, соответствующего современному уровню развития науки и общественной практики;
- развитие осознанного и ответственного отношения к собственным поступкам при работе с графической информацией;
- формирование коммуникативной компетентности в процессе образовательной, учебно-исследовательской, творческой и других видов деятельности.

# **Предметные результаты:**

- умение использовать термины «информация», «компьютерная графика», «программа», «растровая графика», «векторная графика»; понимание различий между употреблением этих терминов в обыденной речи и в информатике;
- умение работать в среде растрового и векторного графического редактора;
- умение выполнять действия преобразования растровых (копирование, поворот, отражение) и векторных графических изображений;
- умение создавать новые графические изображения из имеющихся заготовок путем разгруппировки-группировки изображений и их модификации;
- изучение возможностей растрового графического редактора;
- представление об использовании мультимедийных презентаций в практической деятельности;
- использование мультимедийных возможностей редактора электронных презентаций.

# **Метапредметные результаты:**

- умение самостоятельно определять цели своего обучения, ставить и формулировать для себя новые задачи в учёбе и познавательной деятельности, развивать мотивы и интересы своей познавательной деятельности;
- владение основами самоконтроля, самооценки, принятия решений и осуществления осознанного выбора в учебной и познавательной деятельности;
- умение определять понятия, создавать обобщения, устанавливать аналогии, классифицировать, самостоятельно выбирать основания и критерии для классификации, устанавливать причинно-следственные связи, строить логическое рассуждение, умозаключение (индуктивное, дедуктивное и по аналогии) и делать выводы;
- умение создавать, применять и преобразовывать графические объекты для решения учебных и творческих задач;
- умение осознанно использовать речевые средства в соответствии с задачей коммуникации;
- владение устной и письменной речью;
- развитие критического мышления.

Обучающиеся, освоив все правила использования мультимедиа технологий, способны составить компьютерную презентацию любой сложности, слайд-фильм, по выбранной теме создать и защитить проект, создать и зарегистрировать сайт в Интернете.

# **К концу обучения учащиеся должны:**

*Знать:*

- основное назначение растрового редактора GIMP;
- структуру инструментальной оболочки среды;
- возможность работы со слоями;
- основное назначение средства подготовки презентаций MS POWER POINT;
- структуру слайда и самой презентации;
- требования к оформлению презентаций;
- различные возможности создания эффектов мультипликации.

должны УМЕТЬ:

- создавать и редактировать графические изображения;
- использовать основные инструменты редактора GIMP;
- создавать фотомонтажи, коллажи и покадровую анимацию;
- создавать презентации в соответствии с предъявляемыми требованиями к ним;
- создавать фильмы с эффектами мультипликации.

# *Уметь:*

- 1. Создавать мультимедиа презентацию, слайд-фильм
- 2. Решать поставленные задачи;
- 3. Выбирать оптимальное решение из множества возможных (обосновывая

# выбор);

- 4. Находить нужную информацию из большого ее потока;
- 5. Публично выступать с презентацией своей работы;
- 6. Объективно оценивать свою работу и работу товарищей;
- 7. Создавать текстовые документы на основе программы Microsoft Word;
- 8. Создавать и редактировать изображения в графическом редакторе Paint;
- 9. Создавать презентации в программе Microsoft PowerPoint;
- 10. Работать с электронными таблицами в программе Microsoft Excel.
- **11.** Создавать сайт в Интернете.

В течение года проводятся 2 аттестации: промежуточная аттестация - в конце февраля и итоговая аттестация – в конце мая.

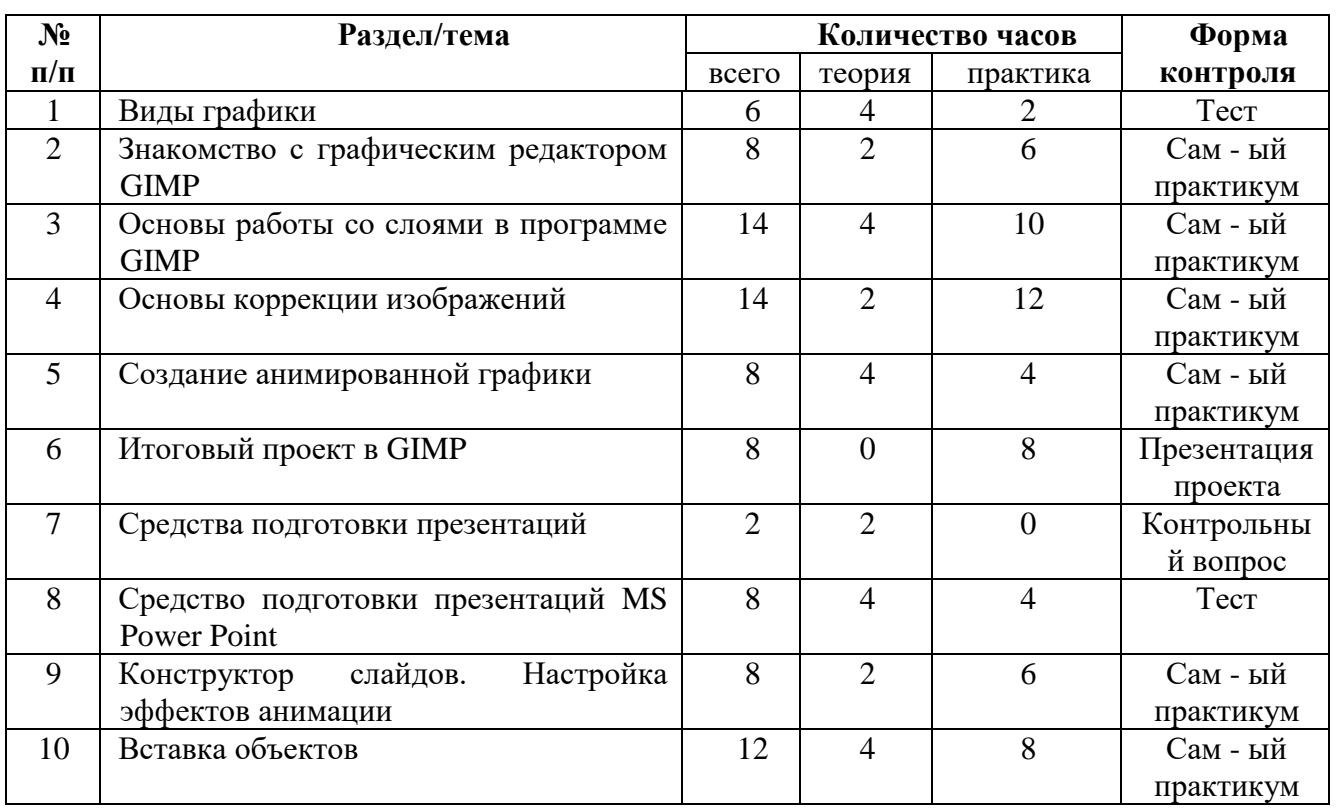

# **1.4.Содержание программы 1.4.1. Календарный учебный план**

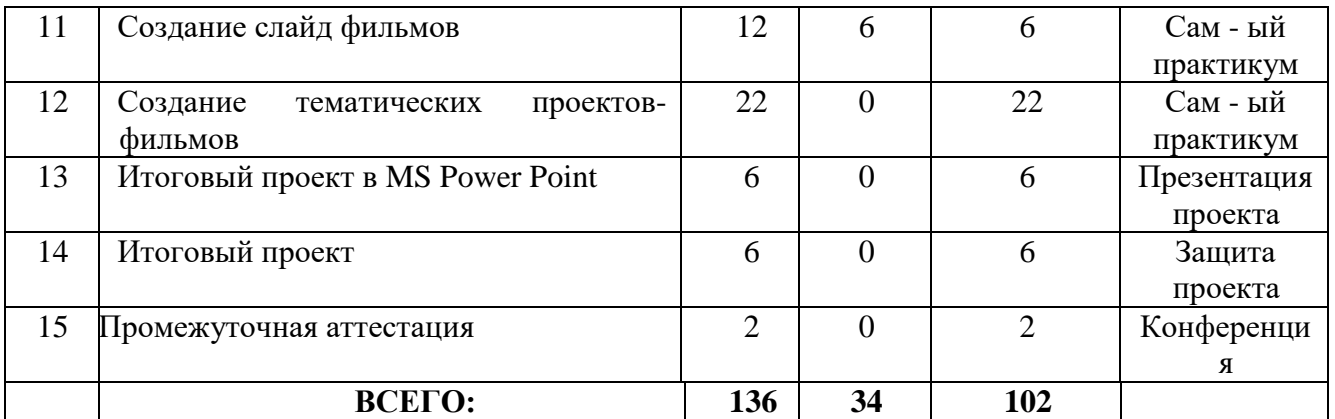

# **1.4.2. Содержание программы**

#### **Раздел 1. Виды графики (6 ч)**

Графика. Виды графики. Графические форматы. *Практическая работа: решение задач* 

#### **Раздел 2. Знакомство с графическим редактором GIMP (8 ч)**

Возможности GIMP. Основные принципы и приёмы использования GIMP. *Практическая работа: работа с основным инструментарием программы*

#### **Раздел 3. Основы работы со слоями в программе GIMP (14 ч)**

Понятие слоя. Способы создания слоя. Параметры слоёв. Палитра. Параметры инструментов *Заливка* и *Градиентная заливка*. Коллаж. Эффекты. *Практическая работа: работа со слоями, с палитрой, инструментами заливки*

# **Раздел 4. Основы коррекции изображений (14 ч.)**

Фильтры. Параметры фильтров. Применение фильтров. Маска и преобразование цвета. Инструменты рисования.

*Практическая работа: работа с фильтрами, диапазоном яркостей, устранение дефектов, ретуширование*

#### **Раздел 5. Создание анимированной графики (8 ч.)**

Анимация изображений. Сменяющиеся кадры. Анимация блеска. Анимация движения. Формат анимационного изображения. Анимационные эффекты *Практическая работа: работа с анимацией*

#### **Раздел 6. Итоговый проект в GIMP (8 ч)**

Создание мини-проекта, защита мини-проекта *Практическая работа: подготовка проекта.*

# **Раздел 7. Средства подготовки презентаций (2 ч)**

Виды средств подготовки презентаций

#### **Раздел 8. Средство подготовки презентаций MS Power Point (8 ч)**

Назначение и возможности MS Power Point. Инструментарий MS Power Point. Основные принципы и приёмы использования MS Power Point *Практическая работа: работа со слайдами*

# **Раздел 9. Конструктор слайдов. Настройка эффектов анимации (8 ч)**

Конструктор слайдов, макет слайда, структура слайда и презентации, эффекты перехода между слайдами, шаблоны и темы

*Практическая работа: работа с конструктором слайдов, загрузка и редактирование шаблонов и тем*

# **Раздел 10. Вставка объектов (12 ч)**

Вставка изображений, иллюстраций, ссылок, текста, символов, мультимедиа *Практическая работа: работа на слайдах с изображениями, иллюстрациями разного вида, ссылками, видами текста, звуком и видео*

# **Раздел 11. Создание слайд фильмов (12 ч)**

Понятие фильма, его структура, понятие мультипликации, анимация объектов слайда *Практическая работа: работа с объектами слайдов, эффекты мультипликации*

# **Раздел 12. Создание тематических проектов-фильмов (22 ч)**

Создание тематического индивидуального проекта. *Практическая работа: подготовка проекта.*

# **Раздел 13. Итоговый проект в MS Power Point (6 ч)**

Создание мини-проекта, защита мини-проекта *Практическая работа: подготовка проекта.*

# **Раздел 14. Итоговый проект (6 ч)**

Создание итогового мини-проекта проекта, защита проекта *Практическая работа: подготовка проекта.*

# **Раздел 15. Промежуточная аттестация (2 ч)**

Публичная защита проекта *Практическая работа: защита мини-проекта*

#### **1.5 Формы аттестации (контроля) и оценочные материалы Формы аттестации (контроля)**

Контроль знаний может проводиться в форме: наблюдения, устного контроля (опрос, собеседование, практического контроля (практические задания, творческий проект).

**Вводный контроль** в объединении осуществляется в индивидуальном порядке после записи детей в кружок в форме собеседования.

**Текущий контроль** осуществляется постоянно. Основными способами отслеживания результатов обучения являются:

-собеседование;

-выполнение практических заданий;

Анкеты удовлетворенности ОП обучающихся и родителей также являются одной из форм контроля.

В конце полугодия проводится **промежуточная аттестация**, выявляющая результативность обучения

Промежуточная аттестация учащихся включает в себя проверку теоретических знаний и практических умений и навыков.

Промежуточная аттестация учащихся проводится в следующей форме: беседа по критериям выполнения письменных заданий

**Итоговая аттестация** учащихся проводится с целью выявления уровня развития способностей и личностных качеств ребенка и их соответствия прогнозируемым результатам освоения программы.

Итоговая аттестация учащихся включает в себя проверку теоретических знаний и практических умений и навыков.

#### **Оценочные материалы**

Результатом обучения детей является определенный объем знаний, умений и навыков. Для того, чтобы определить какие знания и умения получили дети, необходимо проводить контроль знаний по разделам образовательной программы согласно учебно - тематического плана и содержанию программы «В мире мультимедиа».

Для оценки качества обучения используются тесты, викторины, кроссворды. Проводятся конкурсы мастерства, выставки, игры. Используются контрольно измерительные материалы как имеющиеся в методической литературе, так и разрабатываемые педагогом и являющиеся приложением к данной программе.

#### **Критерии оценивания**

При оценке знаний и умений учитывается факт участия, стабильность посещения занятий и интереса к работе в объединении. Кроме того, оценивается динамика личных достижений удовлетворенности детей на основе собеседований.

Результативность деятельности детей оценивается также методом личной диагностики и экспресс - опросом. Благодаря постоянному контакту с учениками, непосредственно на каждом занятии наблюдается состояние знаний, что дает возможность использовать метод личной диагностики результатов. Он всегда позволяет педагогу чувствовать мгновенную отдачу и реагировать на свои ошибки и просчеты.

Оценкой достигнутого уровня является участие детей в конкурсах различных уровней. Результаты, которых дают возможность оценить качество усвоенных знаний и умений, приобретенных за период занятий в кружке.

# **2. Комплекс организационно-педагогических условий 2.1. Календарный учебный график**

Календарный учебный график является составной частью программы, содержащей комплекс основных характеристик образования и определяющей даты и окончания учебных периодов/этапов, количество учебных недель, сроки контрольных процедур.

#### **2.2 Условия реализации программы**

#### **Материально – техническое обеспечение**

Характеристики компьютерного класса

Количество рабочих мест учителя: 1

Количество рабочих мест учеников: 15

Периферийные устройства: сканер, принтер, проектор, локальная сеть, видеокамера, цифровой фотоаппарат.

Скорость Выхода в Интернет: 1 Мбит/с.

Операционная система: Linux Mandriva 2010

Основная программа: OpenOffice Writer, Кolour Paint, OpenOffice Impress, Scribus, Scratch v 2.0.

# **Информационное обеспечение**  *-*

# **Технические средства обучения**

- *-* Компьютер с программным обеспечением.
- *-* Проектор для демонстрации слайдов.
- *-* Цифровой фотоаппарат.

# **Кадровое обеспечение программы**

Программу реализует педагог дополнительного образования, удовлетворяющий требованиям Профессионального стандарта «Педагог дополнительного образования детей и взрослых»

#### **Методическое обеспечение программы**

Структура занятия содержит теоретическую и практическую части. Теоретическая часть включает объяснение и показ нового педагогом, просмотр и анализ видеоматериалов наших российских режиссеров. Практическая часть занятий включает освоение новых видов, приемов, способов съемки и монтажа, рассмотренных в теории.

#### **Алгоритм учебного занятия.**

Занятия в системе дополнительного образования предполагают творческий подход, как со стороны педагога, так и со стороны его обучающихся. Поэтому, более необычными являются содержание, средства и формы, что придаёт занятию необходимое ускорение для развития личности.

#### **Примерный план занятия**

Дата «\_\_»\_\_\_\_\_\_\_\_\_\_\_\_\_года Номер занятия Раздел Тема занятия Цель, задачи занятия

*Ход занятия:*

*1. Приветствие.* Перед началом занятия приветствие всех участников занятия.

*2. Повторение пройденного материала.* Краткий обзор предыдущего занятия: вспомнить тему, основную мысль предыдущей встречи; вывод, сделанный в результате проведенного занятия.

*3. Введение в предлагаемый образовательный материал или информацию.* Введение начинается с вопросов, которые способствуют наращиванию интереса у обучающихся к новому материалу. Стимулирование интереса обучающихся через введение аналогий, способствующих концентрации внимания и сохранению интереса.

*4. Предлагаемый образовательный материал или информация.* Изложение нового материала или информации предлагается обучающимся в форме рассказа,

объяснения или беседы. Педагог готовит наглядные пособия и материалы, вопросы аналитического содержания.

*5. Практическая работа.*

*6. Закрепление материала:* обучающимся предлагается самим дать оценку информации. Подвести итог общему рассуждению. Выделить основную главную мысль, заложенную в материале, информации.

*7. Подведение итогов:* советы и рекомендации по практическому применению материала, информации. Сформулировав советы и рекомендации, обучающимся предлагается использовать материал, информацию в своей практической творческой деятельности.

Освоение программного материала оказывает благоприятное воздействие на интеллектуальное и духовное воспитание личности ребёнка, на социально-культурное самоопределение, развивает познавательную активность и творческую самореализацию учащихся.

В процессе реализации программы применяются следующие *методы и приемы обучения:*

- наглядно-слуховой метод (рассказ педагога, личный показ педагога с комментариями);

- наглядно-зрительный метод (личный показ педагога, просмотр образцов, наглядных пособий);

- словесный метод (рассказ, объяснение);

- практический метод (совместная работа по созданию видеороликов, самостоятельная работа);

- репродуктивный метод (объяснение нового материала на основе пройденного);

- метод формирования интереса к учению (игра, создание ситуаций успеха, приёмы занимательности);

- проблемный (поиск способов разрешения проблемных ситуаций);

- метод контроля (наблюдение, опросы, тестирование навыков и умений);

- метод самоконтроля для учащихся (самопроверка, самооценка результатов).

Широко применяются методы и организационные формы, основанные на общении, диалоге педагога и учащихся, развитии творческих способностей детей.

В сочетании используются словесный, наглядный, практический методы как *методы передачи и восприятия информации.*

На каждом этапе обучения учащимися выбирается такой объект или тема практической работы, которые позволяют обеспечить охват всей совокупности рекомендуемых в программе технологических операций. При этом учитывается посильность выполнения заданий для учащихся соответствующего возраста, его эстетическая и личностная ценность, возможность выполнения работы при имеющейся материально-технической базе.

 В ходе освоения образовательной программы сделан упор на приоритет развития в обучении и воспитании. Применяется **технология развивающего обучения**, которая предполагает взаимодействие педагога и детей на основе коллективно-распределительной деятельности, поиске различных способов решения образовательных задач посредством организации учебного диалога в исследовательской и поисковой деятельности обучающихся. На занятиях осуществляется стимулирование рефлексивных способностей ребенка, обучение навыкам самоконтроля и самооценки.

 **Проектная технология** при реализации программы «Мир музея» позволяет осуществлять активное формирование детского мышления и восприятия, основ продуктивной деятельности. Дети приобретают опыт целеполагания, поиска необходимых ресурсов, планирования собственной деятельности и ее осуществления, достижения результата, анализа соответствия цели и результата. Применение данной технологии способствует (в большей или меньшей мере) развитию у детей таких способностей как:

1. исследовательские (генерировать идеи, выбирать лучшее решение);

2. социальное взаимодействие (сотрудничать в процессе учебной деятельности, оказывать помощь товарищам и принимать их помощь, следить за ходом совместной работы и направлять ее в нужное русло);

3. оценочные (оценивать ход, результат своей деятельности и деятельности других);

4. информационные (самостоятельно осуществлять поиск нужной информации; выявлять, какой информации или каких умений недостает);

5. презентационные (выступать перед аудиторией; отвечать на запланированные и незапланированные вопросы; использовать различные средства наглядности; демонстрировать артистические возможности);

6. рефлексивные (отвечать на вопросы: «Чему я научился?», «Чему мне необходимо научиться?»);

7. менеджерские (проектировать процесс; планировать деятельность, время, ресурсы; принимать решение; распределять обязанности при выполнении коллективного дела).

 Особое внимание уделяется применению **личностно-ориентированной технологии**, когда главной ценностью образовательного процесса определяется сам ребенок, культура, творчество. В этом случае образование - это деятельность, которая охраняет и поддерживает детство ребенка, сохраняет, передает и развивает культуру, создает творческую среду развития ребенка, подготавливает его к жизни в современном обществе, стимулирует

индивидуальное и коллективное творчество. Особенно актуальным в данном случае является соблюдение принципа природосообразности.

#### **2.3 Рабочая программа воспитания**

#### **Актуальность программы**

С 1 сентября 2020 года вступил в силу Федеральный закон от 31 июля 2020 года № 304- ФЗ «О внесении изменений в Федеральный закон «Об образовании в Российской Федерации» по вопросам воспитания обучающихся».

Президент Российской Федерации В.В. Путин отметил, что смысл предлагаемых поправок в том, чтобы «укрепить, акцентировать воспитательную составляющую отечественной образовательной системы». Он подчеркнул, что система образования не только учит, но и воспитывает, формирует личность, передает ценности и традиции, на которых основано общество.

«Воспитание – деятельность, направленная на развитие личности, создание условий для самоопределения и социализации обучающихся на основе социокультурных, духовнонравственных ценностей и принятых в российском обществе правил и норм поведения в интересах человека, семьи, общества и государства, формирование у обучающихся чувства патриотизма, гражданственности, уважения к памяти защитников Отечества и подвигам Героев Отечества, закону и правопорядку, человеку труда и старшему поколению, бережного отношения к культурному наследию и традициям многонационального народа Российской Федерации, природе и окружающей среде». (Статья 2, пункт 2, ФЗ № 304)

Воспитание представляет собой многофакторный процесс, т. к. формирование личности происходит под влиянием семьи, образовательных учреждений, среды, общественных организаций, средств массовой информации, искусства, социальноэкономических условий жизни и др.

Воспитывающая деятельность имеет две важные составляющие – индивидуальную работу с каждым обучающимся и формирование детского коллектива.

Организуя индивидуальный процесс, педагог дополнительного образования решает целый ряд педагогических задач:

– помогает ребенку адаптироваться в новом детском коллективе, занять в нем достойное место;

– выявляет и развивает потенциальные общие и специальные возможности и способности обучающегося;

– формирует в ребенке уверенность в своих силах, стремление к постоянному саморазвитию;

– способствует удовлетворению его потребности в самоутверждении и признании, создает каждому «ситуацию успеха»;

– развивает в ребенке психологическую уверенность перед публичными показами (выставками, выступлениями, презентациями и др.);

– формирует у обучающегося адекватность в оценках и самооценке, стремление к получению профессионального анализа результатов совей работы;

– создает условия для развития творческих способностей обучающегося.

Влиять на формирование и развитие детского коллектива в объединении дополнительного образования педагог может через:

а) создание доброжелательной и комфортной атмосферы, в которой каждый ребенок мог бы ощутить себя необходимым и значимым;

б) создание «ситуации успеха» для каждого обучающегося, чтобы научить самоутверждаться в среде сверстников социально адекватным способом;

в) использование различных форм воспитательной работы, в которых каждый обучающийся мог бы приобрести социальный опыт, пробуя себя в разных социальных ролях.

**Цель программы:** формирование мировоззрения и системы базовых ценностей личности.

#### **Задачи программы:**

- развивать общую культуру учащихся через традиционные мероприятия объединения;

- воспитывать гражданственность, патриотизм, любовь к Родине;

- формировать у обучающихся гражданско-патриотическое сознание;

- выявить и продолжить развитие творческих способностей, обучающихся путем создания творческой атмосферы через организацию совместной творческой деятельности педагогов, учащихся и родителей**;**

- создать условия, направленные на формирование нравственной культуры, расширение кругозора, интеллектуальное развитие, на улучшение усвоения учебного материала;

- создать условия для активного и полезного взаимодействия МБУДО «Дом детского творчества г. Льгова» и семьи по вопросам воспитания учащихся;

- приобщать обучающихся к общечеловеческим нормам морали, национальным устоям и традициям образовательного учреждения;

-в оспитывать внутреннюю потребность личности в здоровом образе жизни, ответственного отношения к природной и социокультурной среде обитания;

- формировать бережное отношение к окружающей среде, любовь к родному краю.

#### **Ожидаемый результаты воспитания:**

 у учащихся сформированы представления о базовых национальных ценностях российского общества;

развита мотивация личности к познанию и творчеству;

 повышена педагогическая культура родителей, система работы способствует раскрытию творческого потенциала родителей, совершенствованию семейного воспитания на примерах традиций семьи, усилению роли семьи в воспитании детей.

#### **Основные направления воспитательной работы:**

Воспитательная работа в детских объединениях декоративно-прикладного творчества осуществляется по различным направлениям деятельности, позволяющим охватить и развить все аспекты личности обучающихся (направленность конкретных, проводимых педагогом, воспитательных мероприятий указывается в плане воспитательной работы педагога).

#### **ДУХОВНО- НРАВСТВЕННОЕ НАПРАВЛЕНИЕ**

**Духовно-нравственное воспитание** направленно на формирование гармоничной личности, развитие её ценностно-смысловой сферы посредством сообщения духовнонравственных, морально-волевых и других базовых ценностей с целью развития:

1. нравственных чувств — совести, долга, веры, ответственности; нравственного облика — терпения, милосердия;

2. нравственной позиции — способности к различению добра и зла, проявлению самоотверженной любви, готовности к преодолению жизненных испытаний;

3. нравственного поведения — готовности служения людям, проявления духовной рассудительности, послушания, доброй воли.

#### **ГРАЖДАНСКО-ПАТРИОТИЧЕСКОЕ НАПРАВЛЕНИЕ**

**Гражданско – патриотическое воспитание** основывается на воспитании обучающихся в духе любви к своей Родине, формировании и развитии личности, обладающей качествами гражданина и патриота России способной на социально оправданные поступки в интересах российского общества и государства, в основе которых лежат общечеловеческие моральные и нравственные ценности патриота, гражданина своей страны. Направлено на выработку ощущения национальной принадлежности к русскому народу, его историческим корням и современным реалиям;

#### **ХУДОЖЕСТВЕННО-ЭСТЕТИЧЕСКОЕ НАПРАВЛЕНИЕ**

Основной задачей художественно - направления является создание условий для развития свободной активной личности, живущей в связи с окружающим миром и его историей и осознающей свою ответственность перед ним.

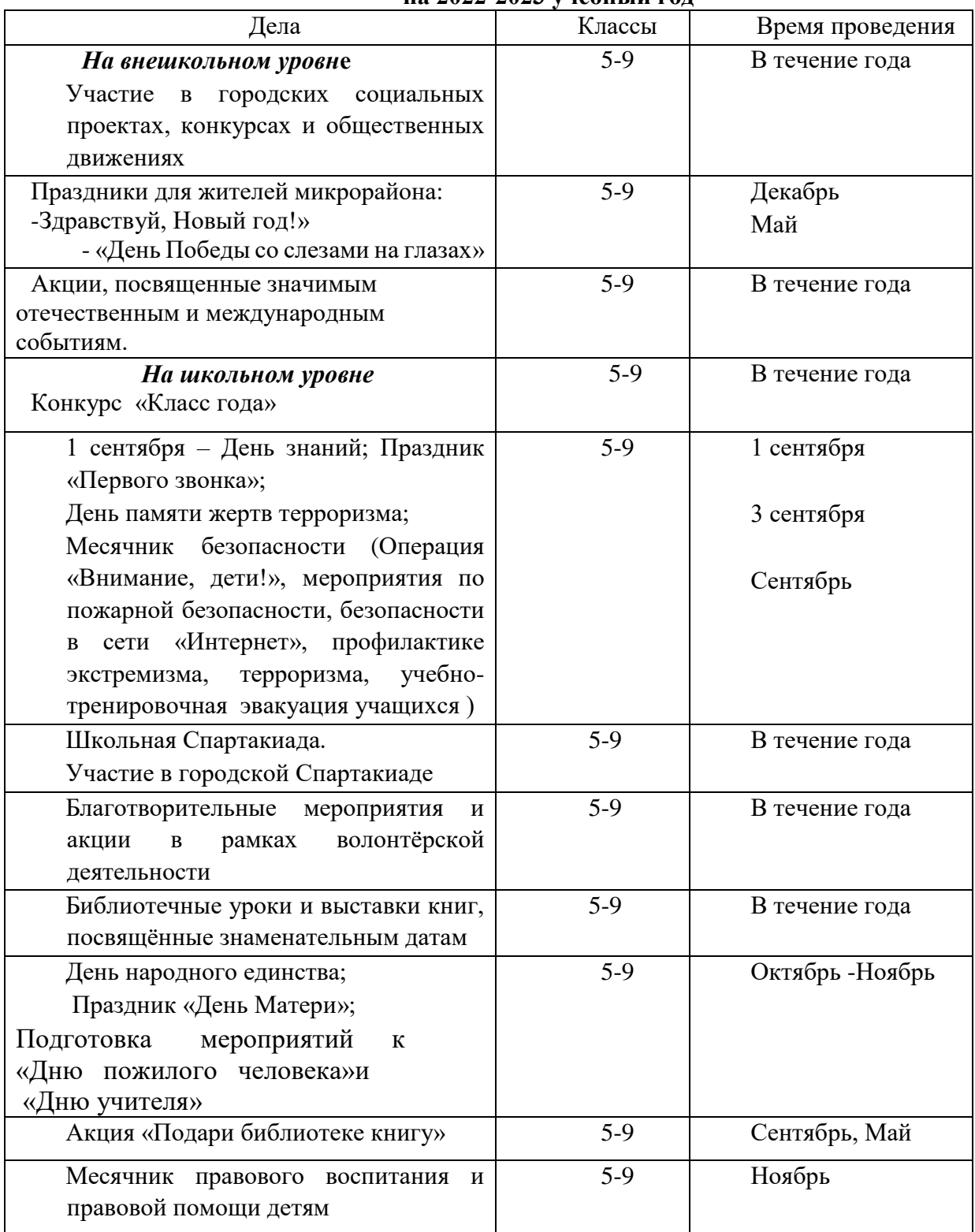

# **Календарный план воспитательной работы на 2022-2023 учебный год**

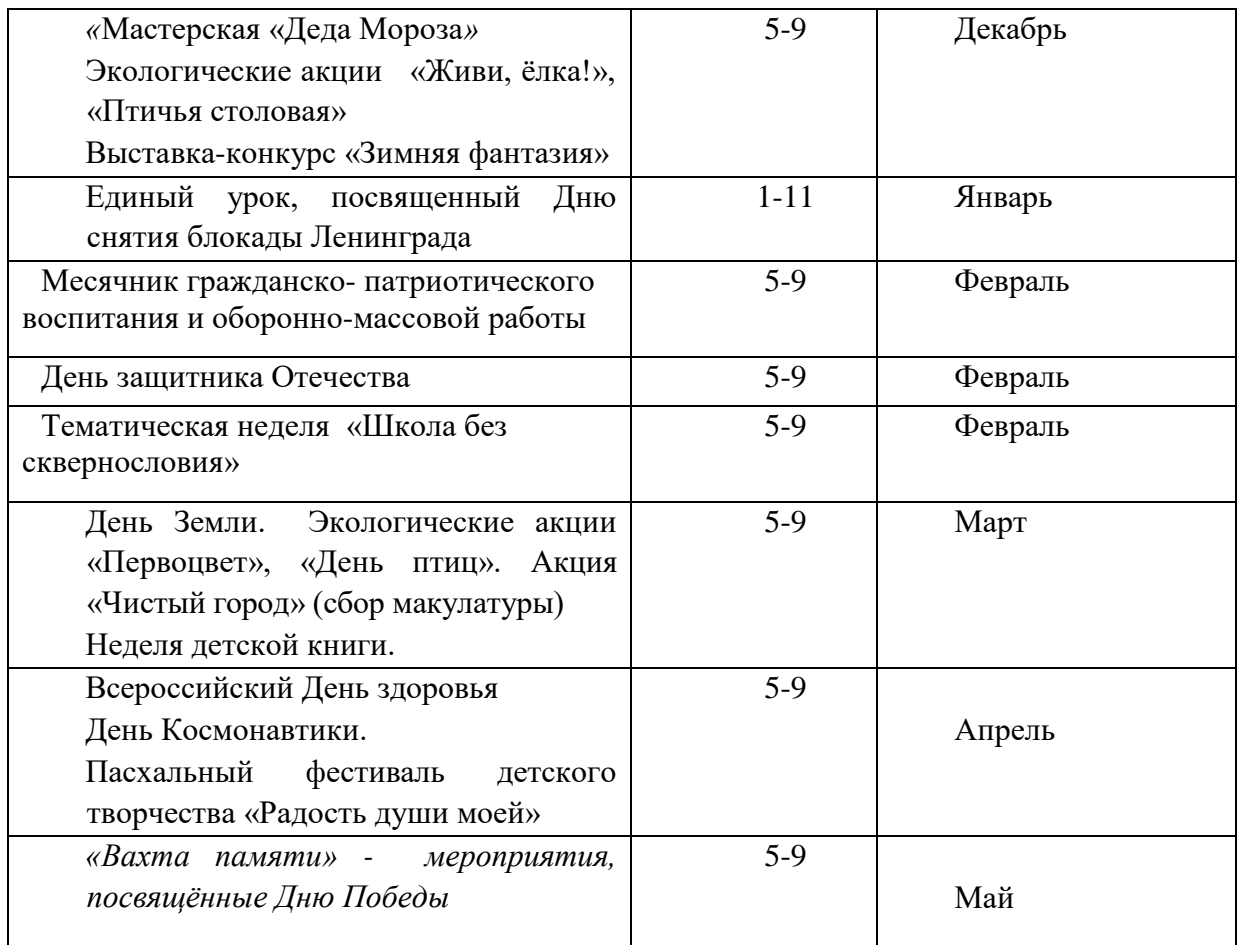

# **Список литературы для педагога**

1. ума». http://www.medmedia.ru/printarticle.html

2. А.В. Овчаров «Информатизация образования как закономерный процесс в развитии педагогических технологий». http://aeli.altai.ru/nauka/sbornik/2000/ovcharov2.html

3. О.П.Окопелов «Процесс обучения в виртуальном образовательном пространстве». // Информатика и образование, 2001. №3

- 4. Кирмайер Г. Мультимедиа. М.: Малип, 1994.
- 5. Учебник (руководство) по html скачан с сайта www.instructing.ru

6. Электронный мультимедийный учебник по созданию презентации в PowerPoint скачан с сайта www.instructing.ru

7. *Дмитрий Лазарев* Презентация: Лучше один раз увидеть! — М.: «Альпина Бизнес Букс», 2009. — С. 142.

8. *Дуг Лоу* Microsoft Office PowerPoint 2007 для "чайников" - Microsoft Office PowerPoint 2007 For Dummies. — М.: «Диалектика», 2007. — С. 288.

9. Из опыта работы по формированию информационной среды образовательного учреждения//Информационные технологии в образовании (ИТО-2002):

- 10. Программа Intel «Путь к успеху»/ Практическое руководство.2006-2007 г
- 11. Программа Intel «Путь к успеху»/ Книга для учителя.2006-2007 г.

12. Программа Intel «Путь к успеху»/ «Технологии и местное сообщество».2006- 2007 г

13. Организация проектной деятельности школьников в рамках школьного научного общества по информатике//Российская школа и Интернет: Материалы II Всероссийской конференции. – С.-Петербург, 2002 – с.55-56.

14. Проектно-исследовательская деятельность школьников с использованием ИКТ//Информационные технологии в образовании (ИТО-2003): Материалы

15. Виват, мультимедиа!//Цифровая школьная четверть. Материалы Международного педагогического мастер-класса программы Intel «Обучение для будущего». г.Пушкин, 2003 – с.46-47

16. Сайты в помощь учителю информатики:

- www.klyaksa.net
- www.metod-kopilka.ru
- www.pedsovet.org
- www.uroki.net
- www.intel.ru

# **Список литературы для обучающихся**

1.Электронный мультимедийный учебник по созданию презентации в Power Point.

2. Новейшая энциклопедия персонального компьютера 2003.-М.: ОЛМА-ПРЕСС,2003.- 920с.

- 3. Денисов А. Интернет: самоучитель.- СПб. Питер, 2000.
- 4. Денисов А. Microsoft Internet Explorer 5: справочник.- СПб.: Питер, 2000.
- 5. Шафран Э. Создание web-страниц; Самоучитель.- СПб.: Питер, 2000.
- 6. Программа Intel «Путь к успеху»/ Практическое руководство.2006-2007 г.
- 7. Программа Intel «Путь к успеху»/ «Технологии и местное сообщество».2006-2007 г.

8. 15 критериев хорошего портфолио. Центр развития талантов «Мега-Талант» [Электронный ресурс] – Режим доступа: [https://mega-talant.com](https://mega-talant.com/)

9. Открытое Педагогическое сообщество. Видеоуроки Кольцова М.П. [Электронный ресурс] – Режим доступа: <http://www.internika.org/users/astana-ch-41>

10. Сборник практических работ по информатике «Графический редактор GIMP для учащихся основной школы», дипломный проект/Л.Н. Зуева, Ю.В. Бережных

ЭОР 5-7 классы под ред. Босовой Л.Л., Босовой Л.Ю., БИНОМ. Лаборатория знаний: 2012

Приложение 1

#### **Оценочные материалы**

# **Карта личностного роста**

**ФИ учащегося** и поставка в класс Форма промежуточной (итоговой) аттестации Критерии оценивания промежуточной (итоговой) аттестации Защита проекта Критерий оценки проекта: Критерий «Постановка цели, планирование путей еедостижения» (мах 3 балла) Критерий «Глубина раскрытия темы проекта» (мах 3 балла) Критерий «Разнообразие источников информации, целесообразность их использования» (мах 3 балла) Критерий «Творческий подход к работе» (мах 3 балла) Критерий «Качество выступления» (мах 3 балла)

# **Индивидуальная карточка**

# **учета результатов обучения по дополнительной общеразвивающей программе**

(в таблице проставляются баллы от 0-5)

Фамилия, имя ребенка

Возраст\_\_\_\_\_\_\_\_\_\_\_\_\_\_\_\_

Вид и название детского объединения

Ф. И. О.педагога\_\_\_\_\_\_\_\_\_\_\_\_\_\_\_\_\_\_\_\_\_\_\_\_\_\_\_\_\_\_\_\_\_\_\_\_\_\_\_\_\_\_\_\_\_\_\_\_\_\_\_\_\_

Дата начала наблюдения\_\_\_\_\_\_\_\_\_\_\_\_\_\_\_\_\_\_\_\_\_\_\_\_\_\_\_\_\_\_\_\_\_\_\_\_\_\_\_\_\_\_\_\_\_\_\_

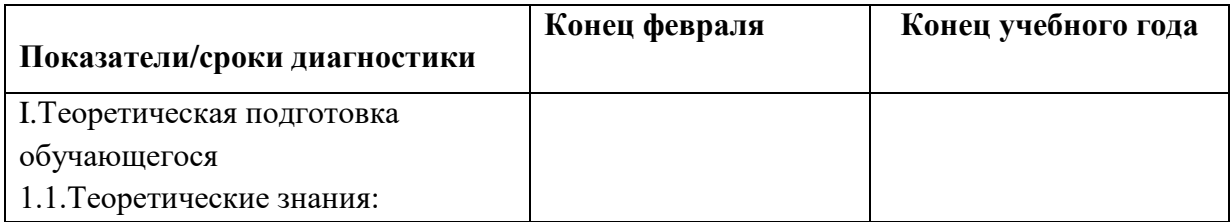

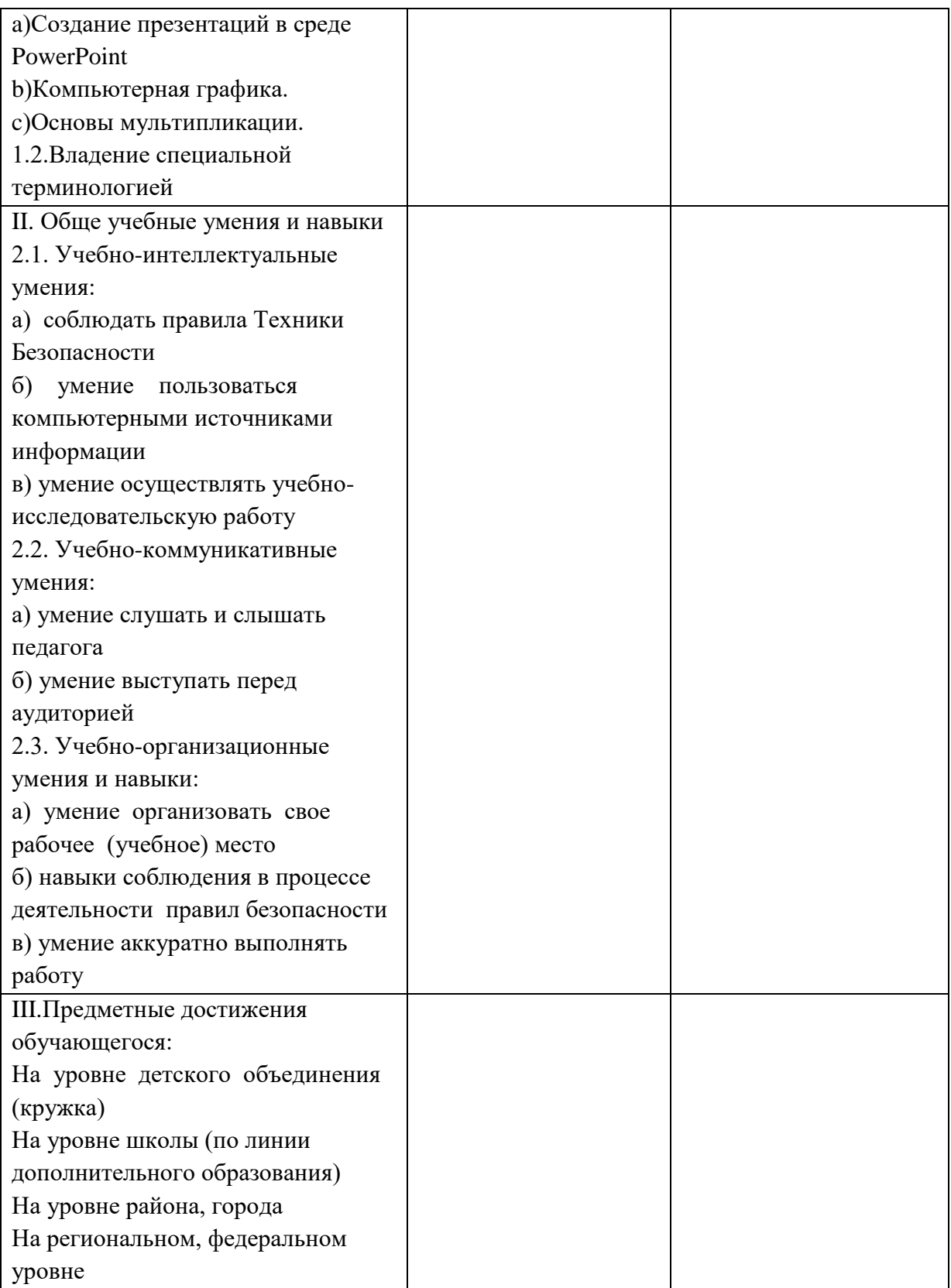

Приложение 2

# Календарный учебный график реализации дополнительной общеобразовательной общеразвивающей программы «В мире мультимедиа» на 2022-2023 учебный год 34 учебных недель

# **Группа №\_\_\_ Срок реализации - 1 год, 136 часа в год, 4 часа в неделю (2 занятия по 2 часа)**

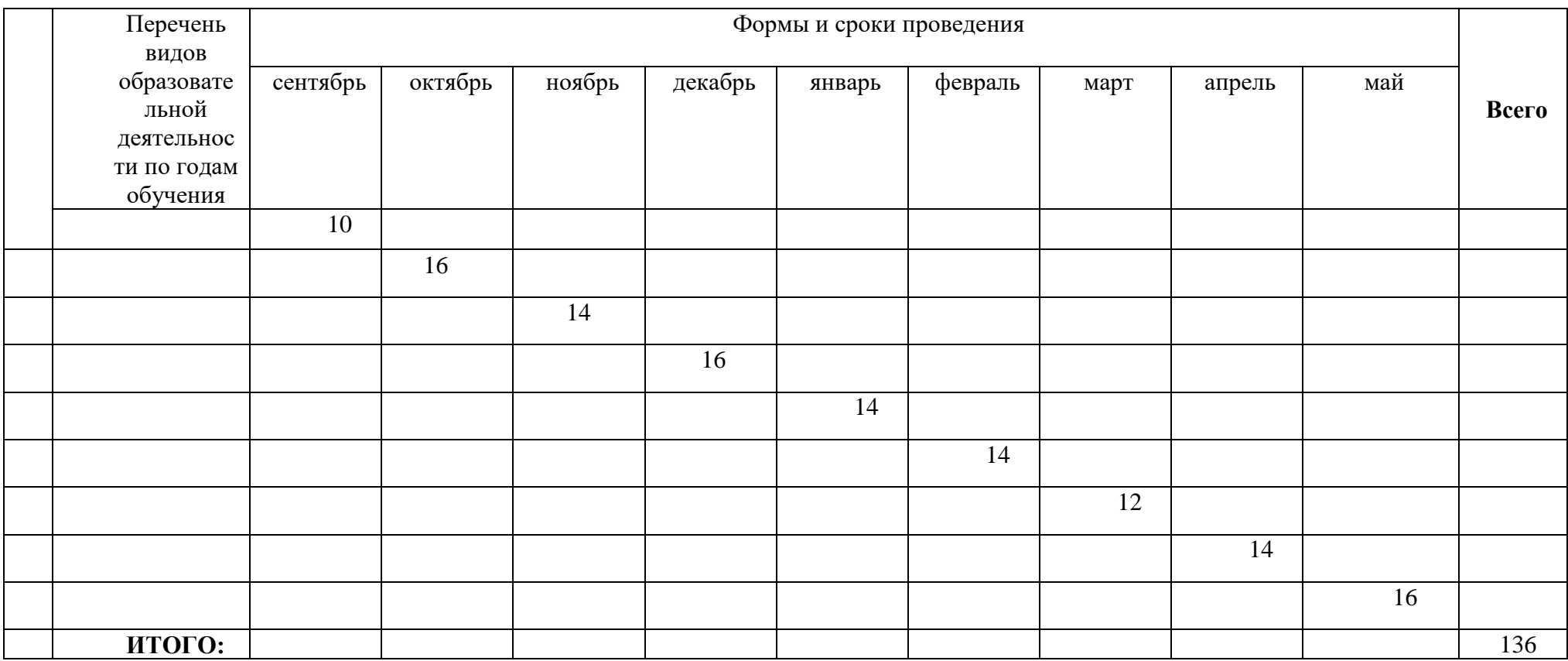

муниципальное бюджетное общеобразовательное учреждение «Средняя общеобразовательная школа №2 г. Льгова»

ПРИНЯТО: УТВЕРЖДАЮ: на заседании педагогического совета Директор МБОУ «Средняя

МБОУ «Средняя общеобразовательная общеобразовательная школа №2 .Льгова» школа № 2 г.Льгова» **десятность по получении** самость с С.Г. Мятечкина Протокол № 1 от «30» июня 2022г. Приказ № 102/2-1 от «31» июня 2022 г.

# КАЛЕНДАРНО – ТЕМАТИЧЕСКОЕ ПЛАНИРОВАНИЕ

по дополнительной общеразвивающей программе

по дополнительной общеобразовательной программе

технической направленности

«В мире мультимедиа»

на 2022-2023 учебный год

Календарно-тематическое планирование составлено на основе рабочей дополнительной общеразвивающей программы технической направленности «В мире мультимедиа», утвержденной приказом по школе от 31.06.2022 №102/2-1

# **Календарно - тематический план Рабочей программы «В мире мультимедиа»**

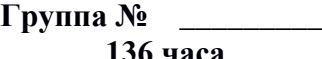

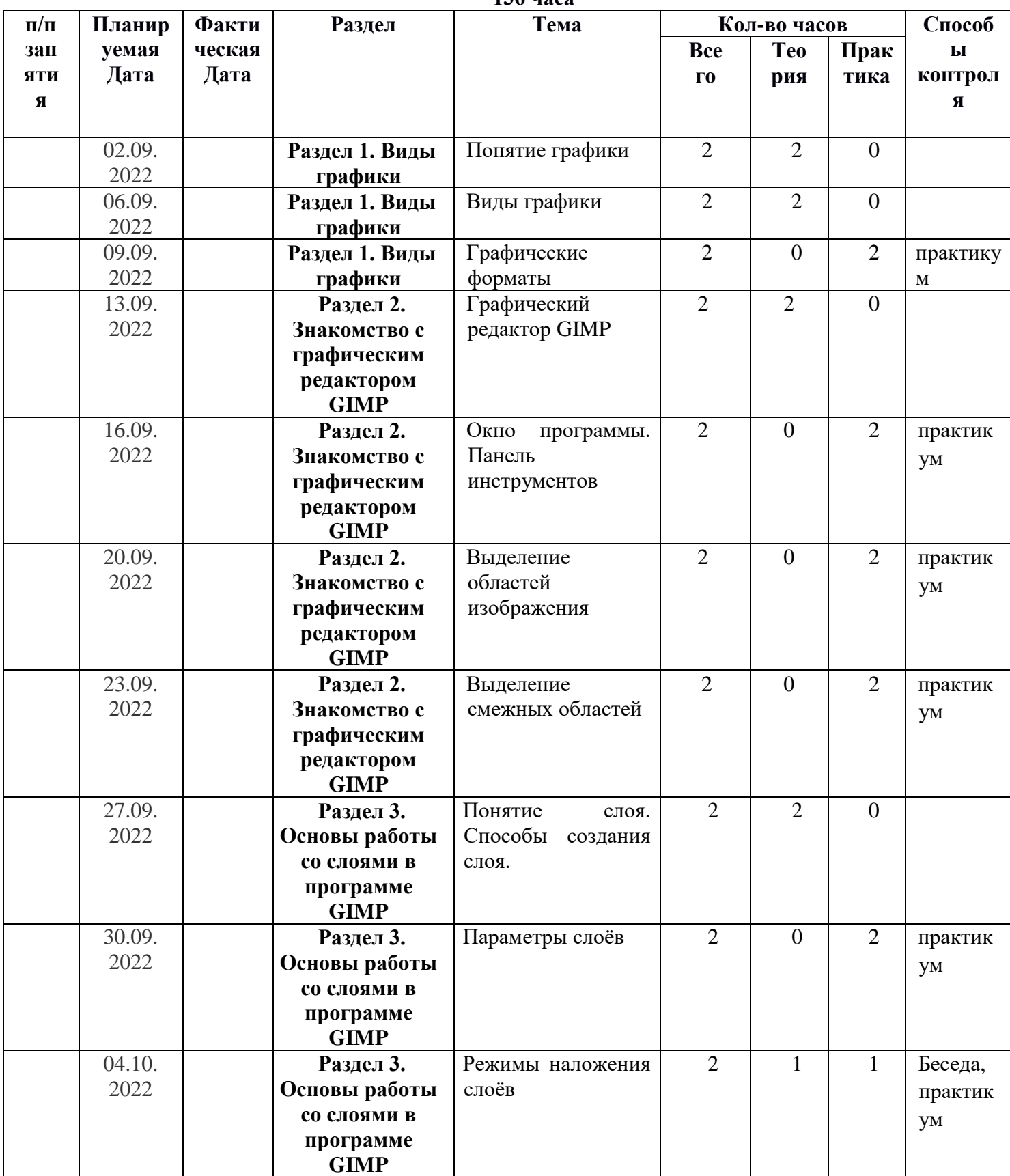

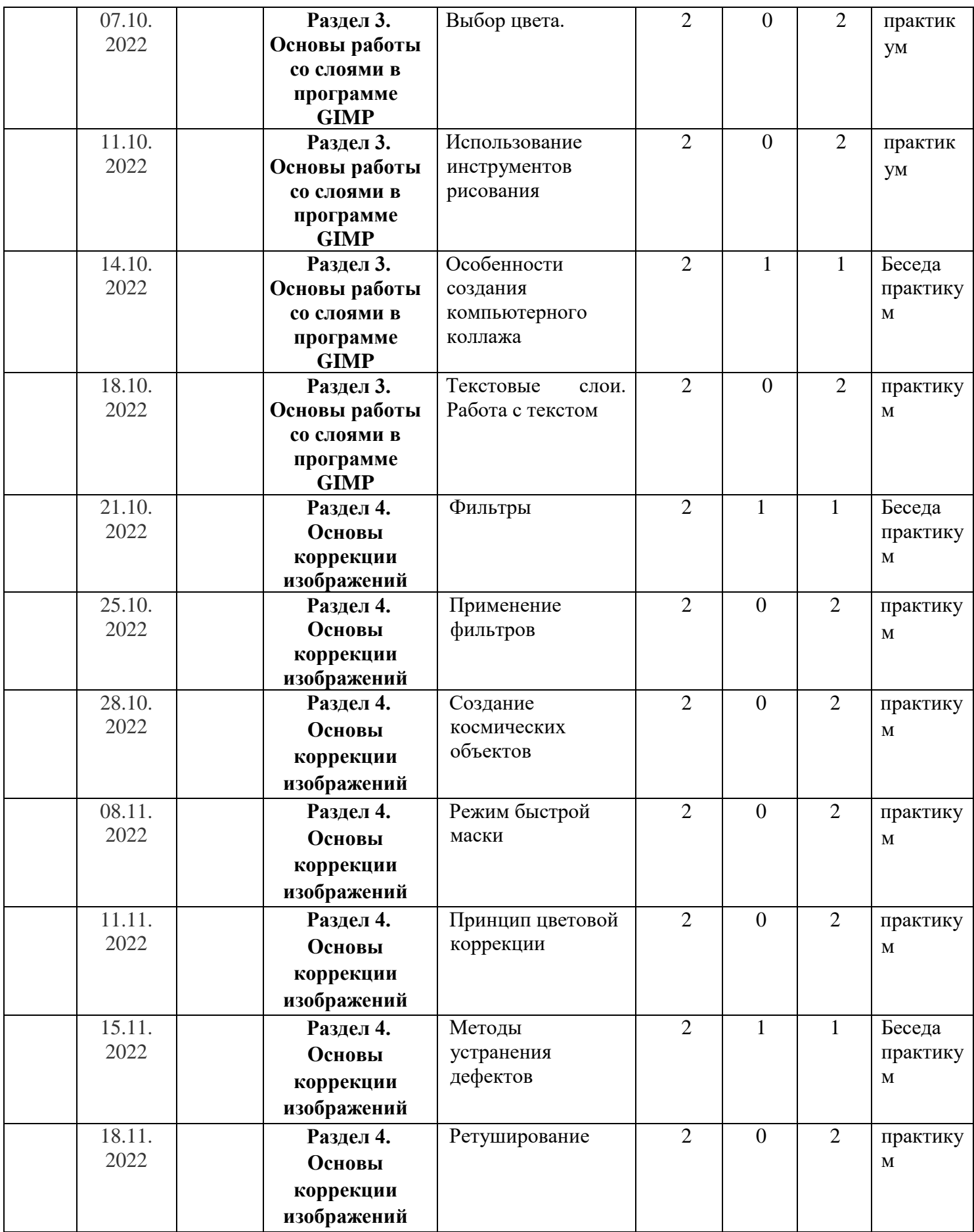

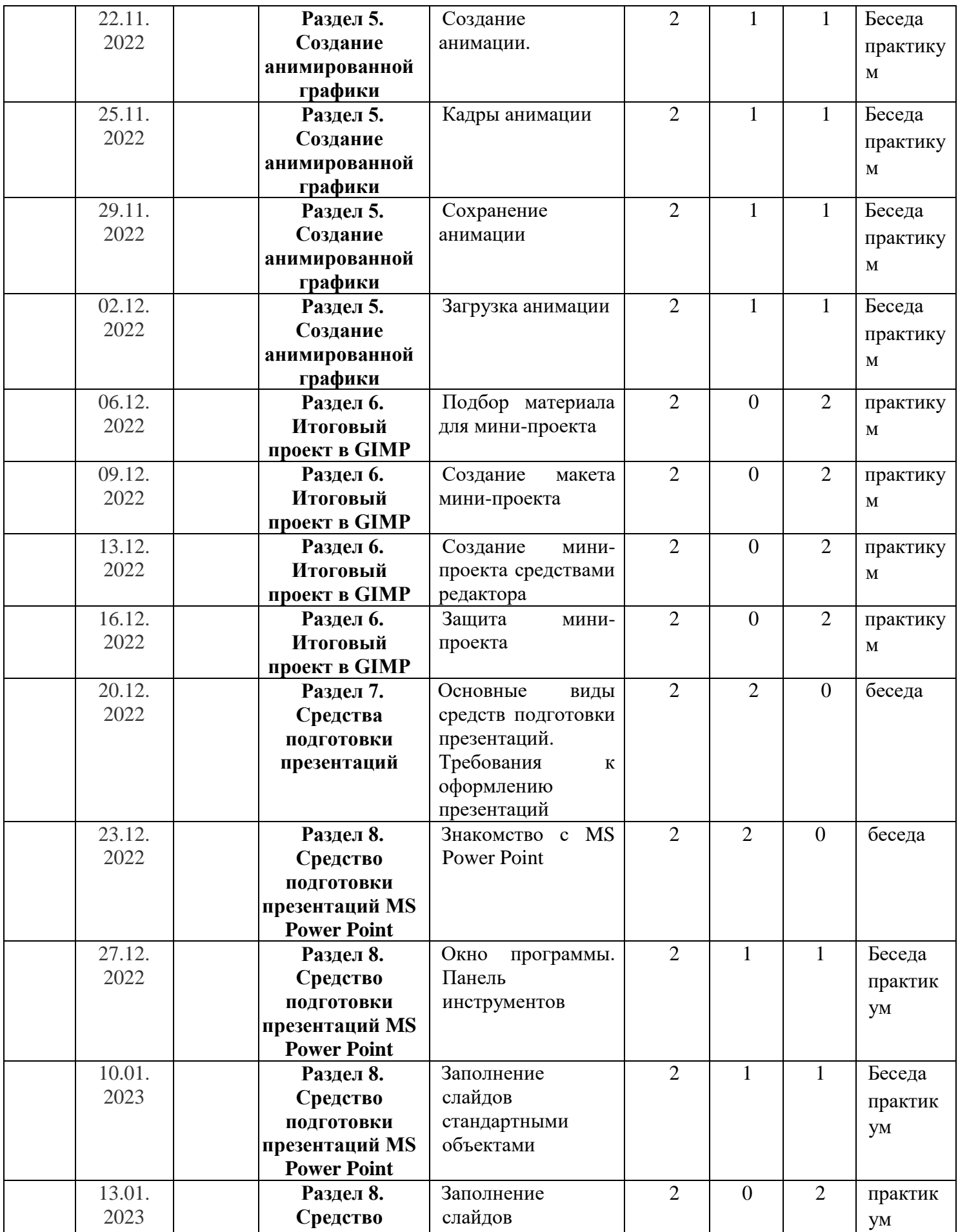

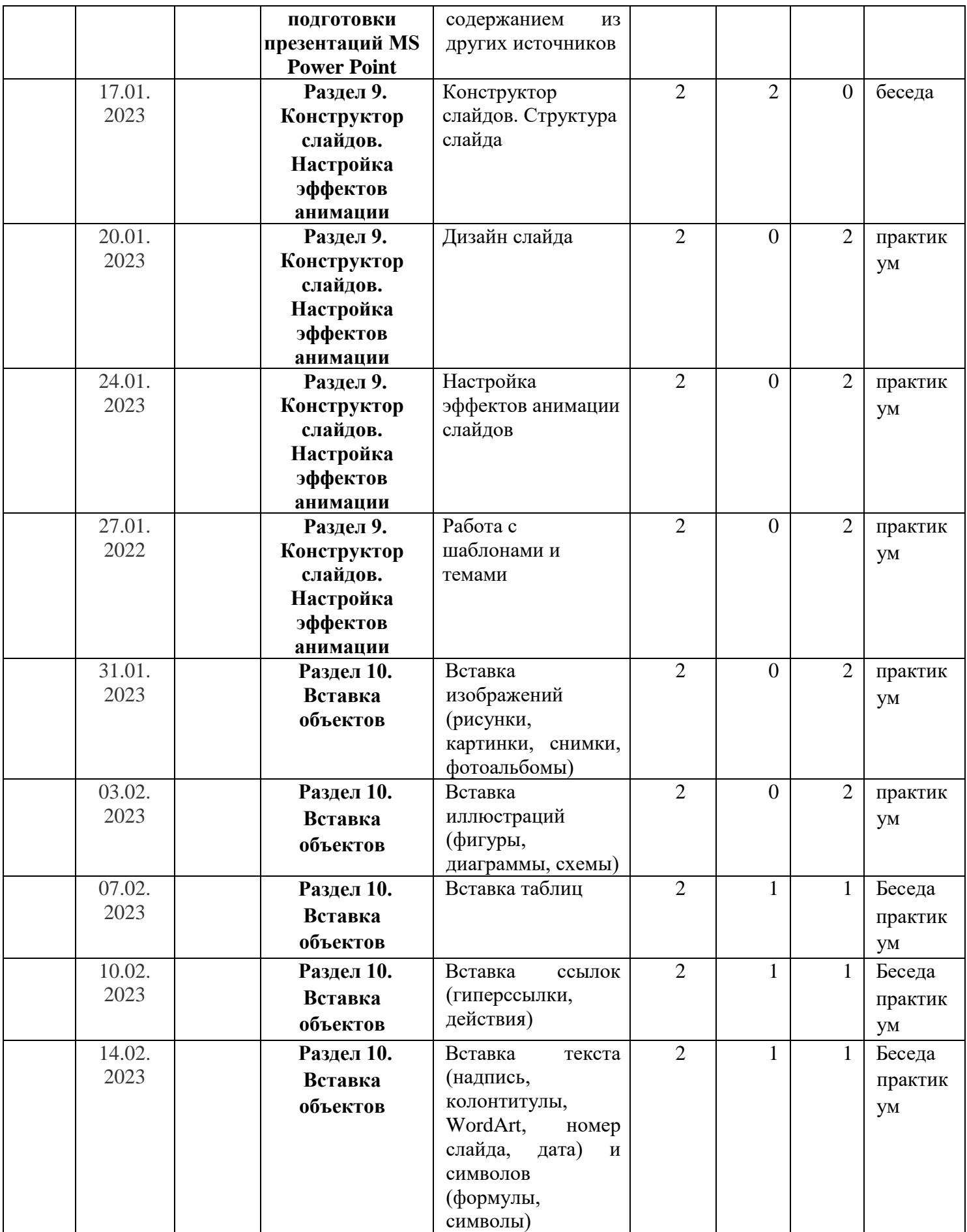

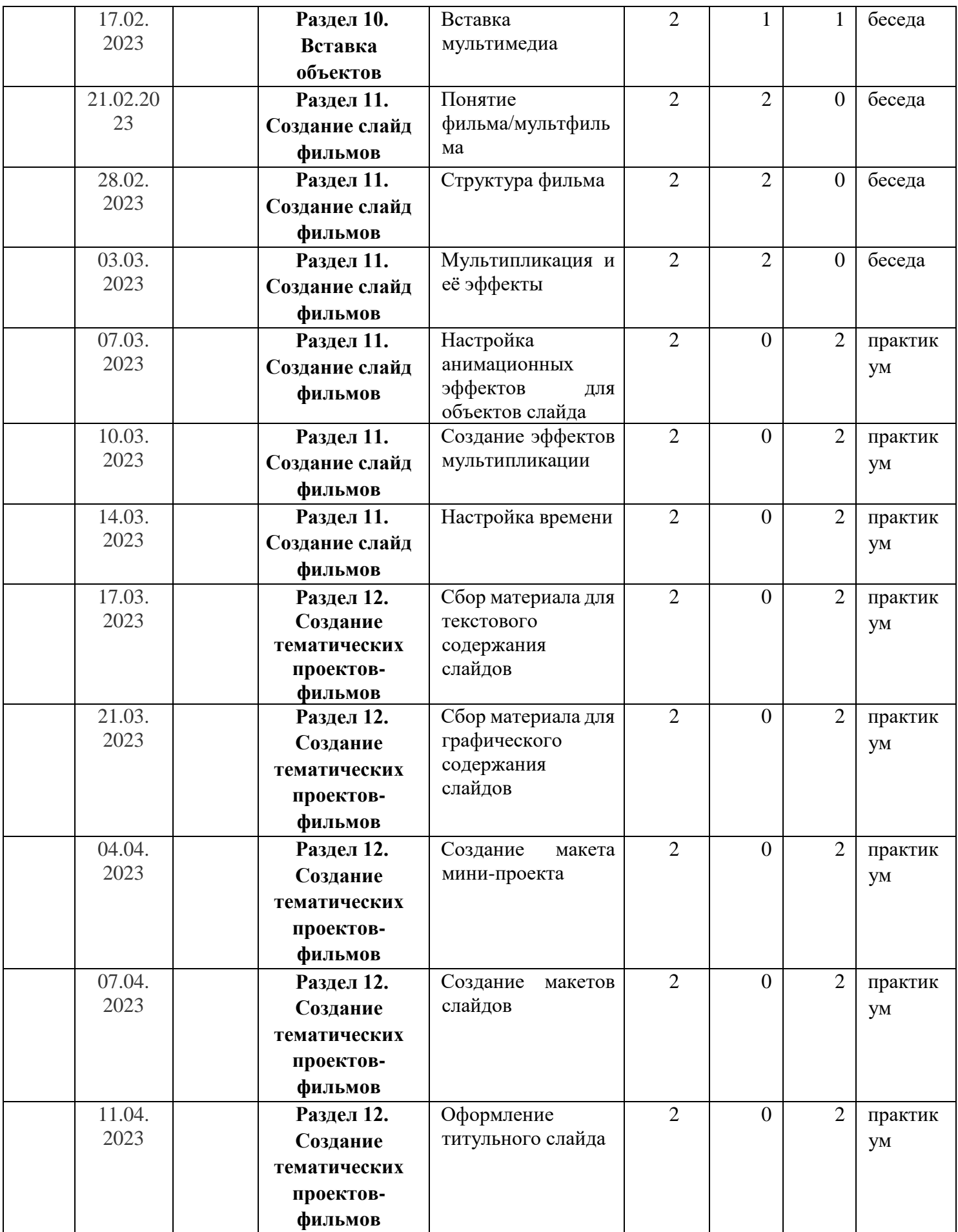

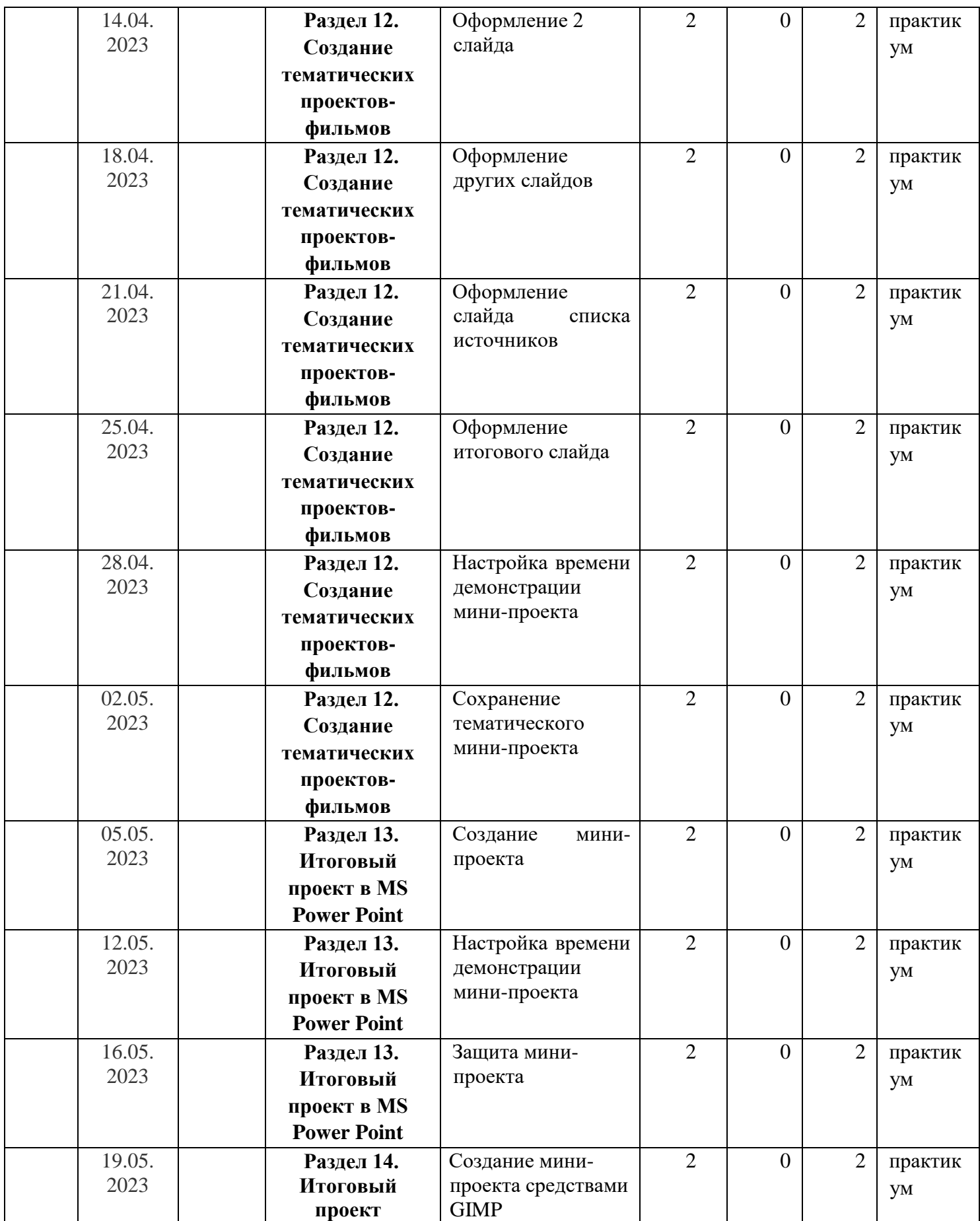

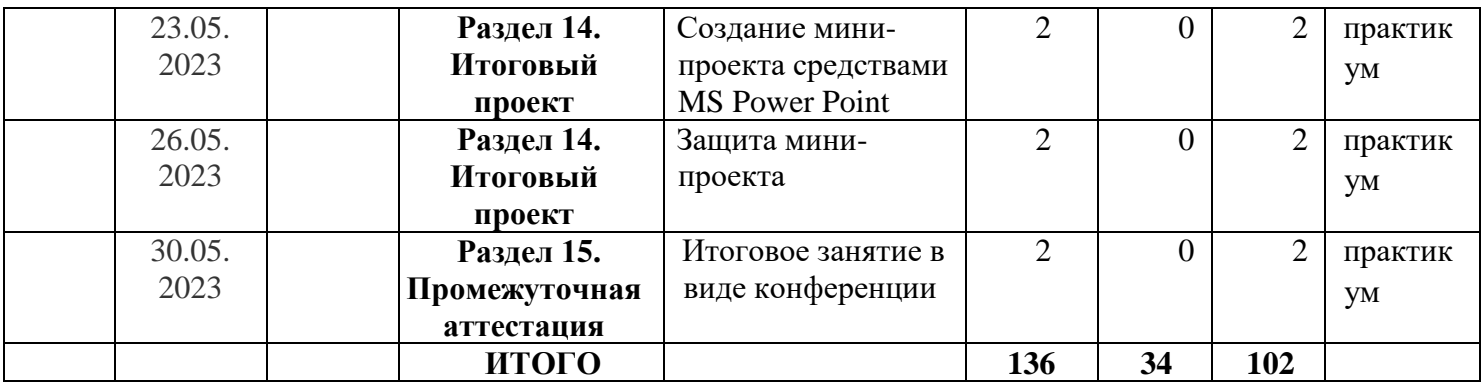